## Tutorial Microsoft Outlook 2013 >>>CLICK HERE<<<

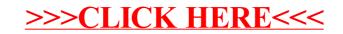